## Project Plan Number Plate Recognition

Francois Ribemont

Supervisor: Nigel Whyte

January 16, 2012

# **Contents**

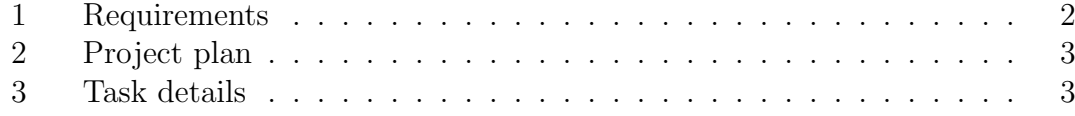

### 1 Requirements

In order to install this software, the user needs a machine with an operating system where Python can be installed. So, it also needs the Python program, and the Python Imaging Library. A machine with good performances would be preferable but not necessary, this would increase the calculation efficiency.

## 2 Project plan

The project is split into different parts. Each parts needs a period of time to be realised. We can see all the different parts in the Gantt chart below.

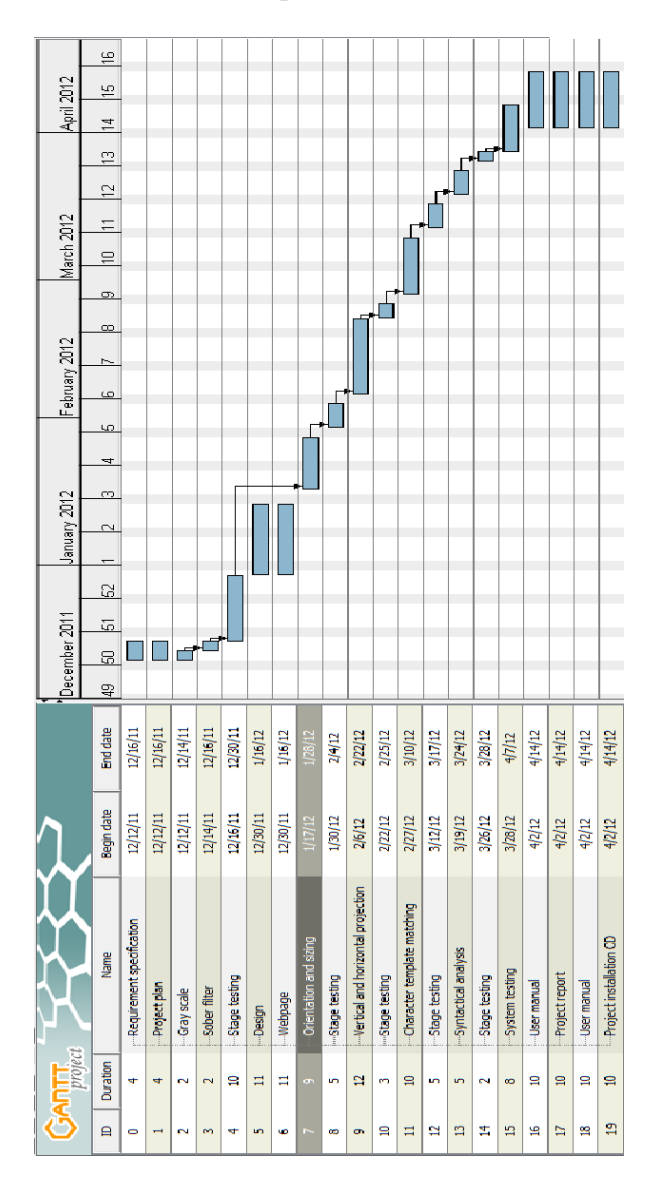

Figure 1: Project plan

### 3 Task details

This table lists all the parts of the Gantt chart above. A task has an idea, a name and a description.

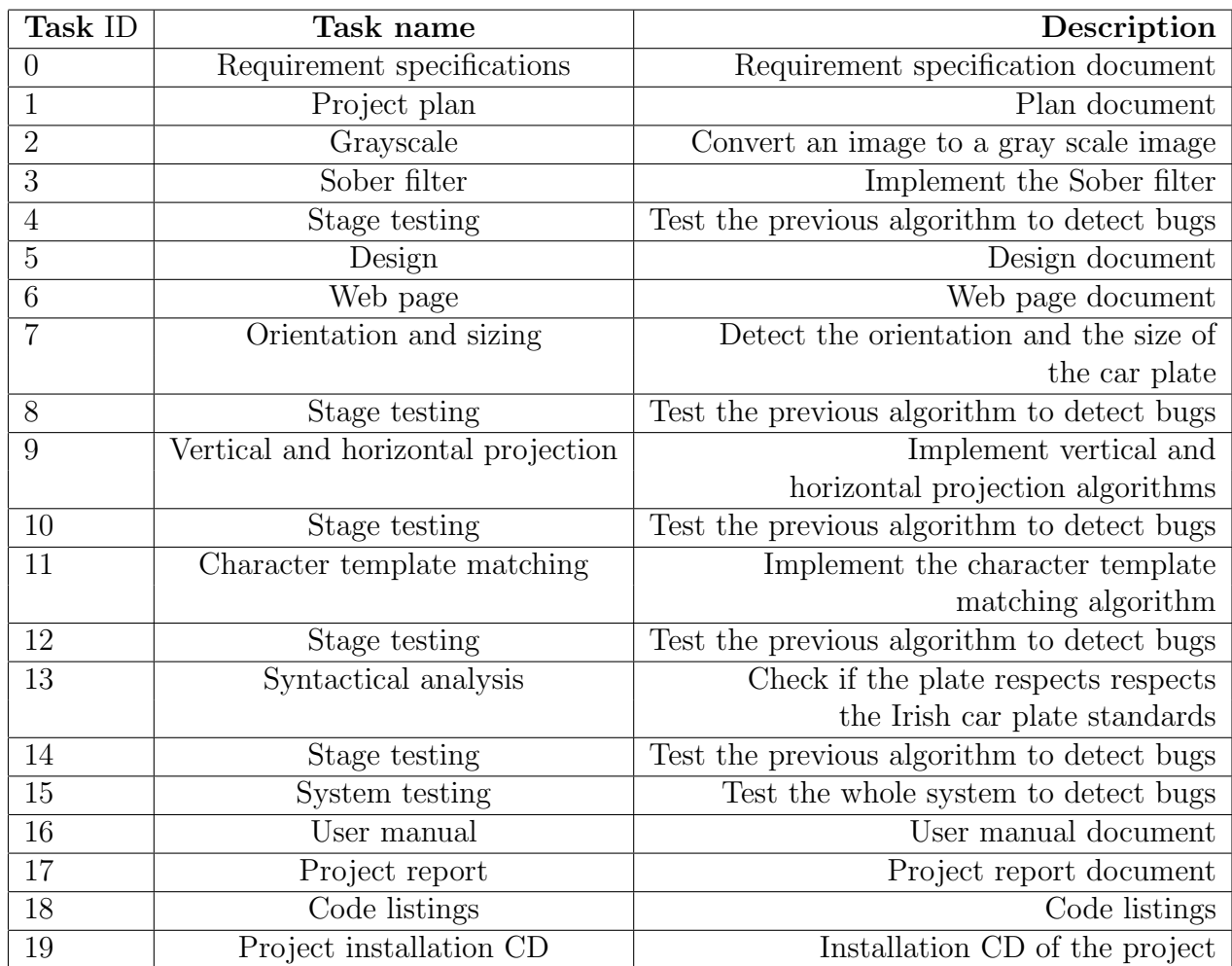

# List of Figures

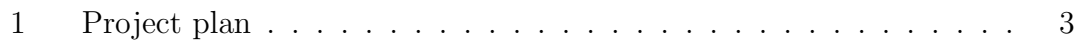